# **Real-Time Rendering**

# **Graphics Programming**

### penGL<sup>\*</sup><br>Programming Guide **Third Edition**

**The Official Guide to Learning OpenGL**, Version 1.2

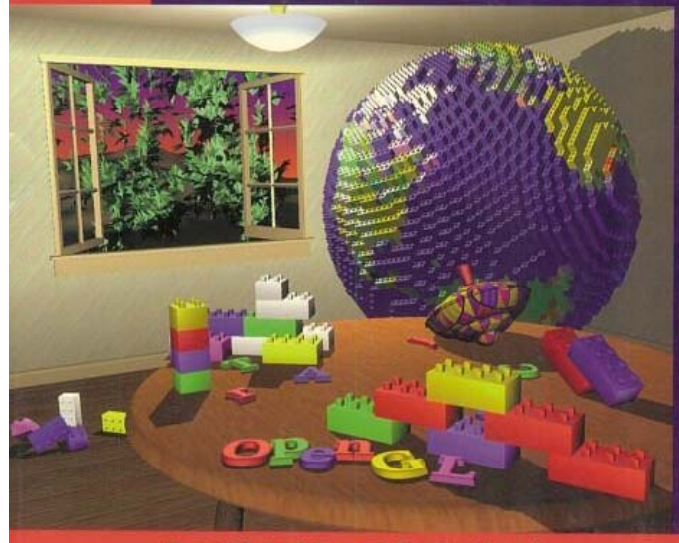

OpenGL Architecture Review Board Mason Woo Blackie Neider B Tom Davis B Dave Shreiner

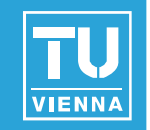

Give access to graphics hardware…

Declarative (What, not How)

- Describe the scene (e.g., scene graphs)
- SGI Open Inventor, SGI Performer, Renderman, OpenSceneGraph...
- Imperative (How, not What)
	- Sequence of drawing commands
	- OpenGL, DirectX (Direct3D), Postscript
	- **Nore direct control**

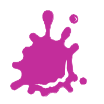

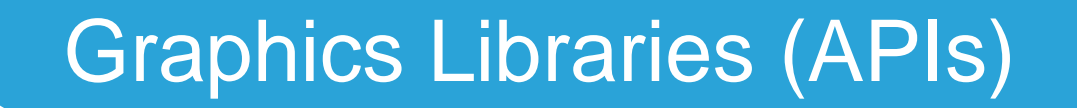

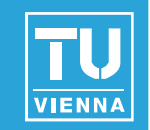

■ Using a scene graph API...

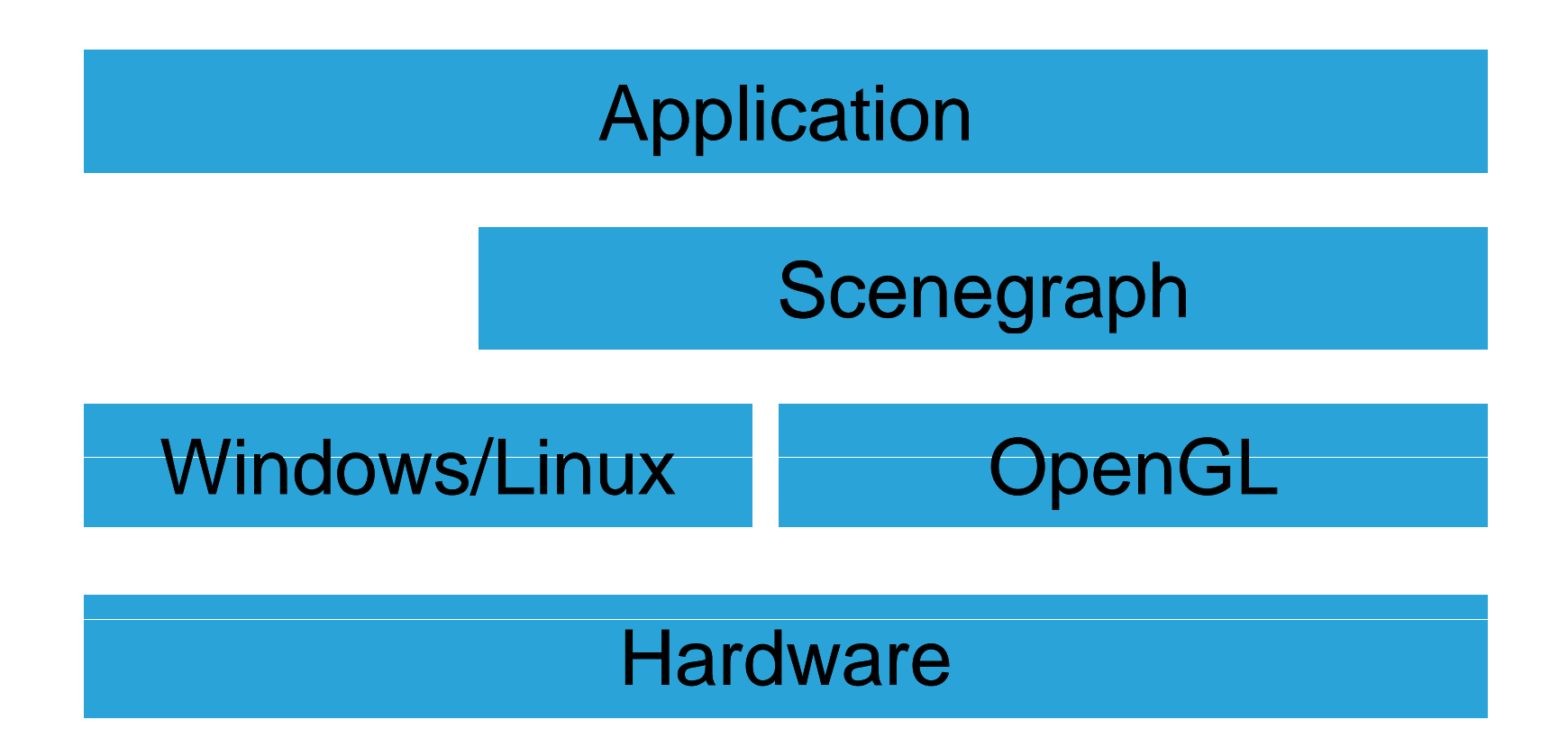

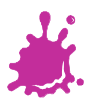

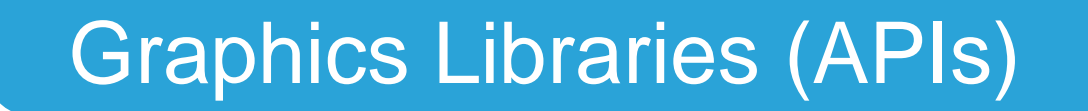

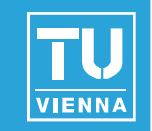

■ Using an immediate-mode API...

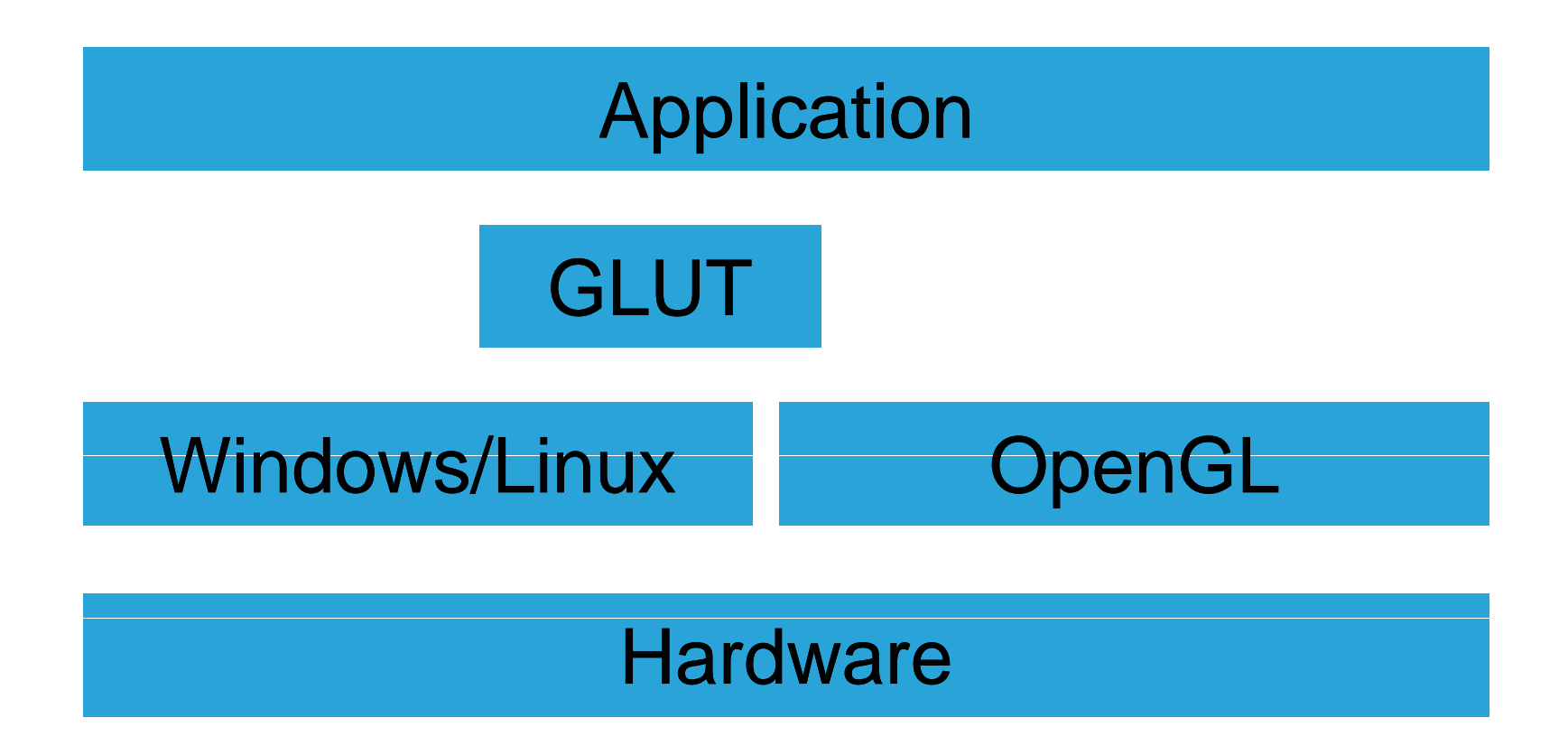

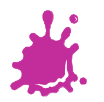

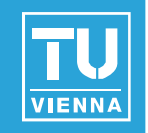

■ Immediate (OpenGL)

- $\blacksquare$  Total control over rendering
	- **n** traversal and data structures and formats
- **Nany subroutine calls**
- **Driver cannot optimize**
- Retained (scene graph, display lists)
	- **Driver can optimize execution of display lists**
	- **API can optimize traversal of scene graph** 
		- **for different platforms!**
	- Traversal is difficult to change

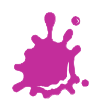

### The OpenGL Graphics System

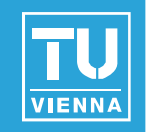

- Web site: www.opengl.org
- OpenGL trademark owned by SGI
	- **Nore than 70 licensees**
- OpenGL is controlled by the "ARB"
	- **Review Board Architecture Review Board** \_\_\_\_\_\_\_\_\_\_\_\_\_\_\_\_
	- **Members:**

Compaq, IBM, Intel, Microsoft, SGI, Evans & Sutherland, HP, Sun, NVidia, ATI, Apple

- **Neeting notes on the Web**
- $\rightarrow$  follow ARB decisions, discussions, ...

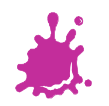

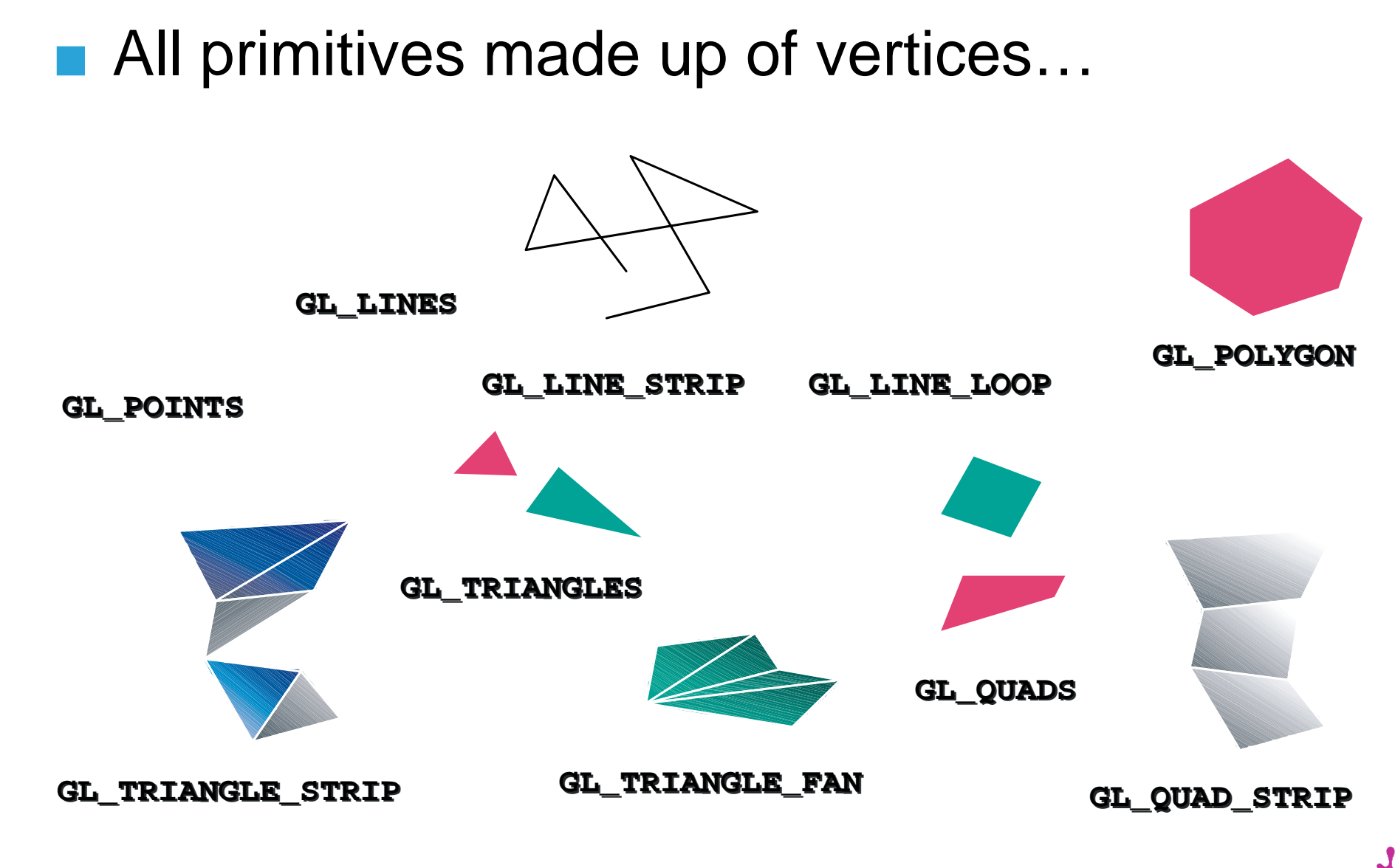

A Short OpenGL Freshup

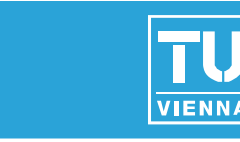

#### **Vienna University of Technology**

**7**

# A Short OpenGL Freshup

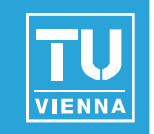

# **Shading:** From wire frame to texture mapped...

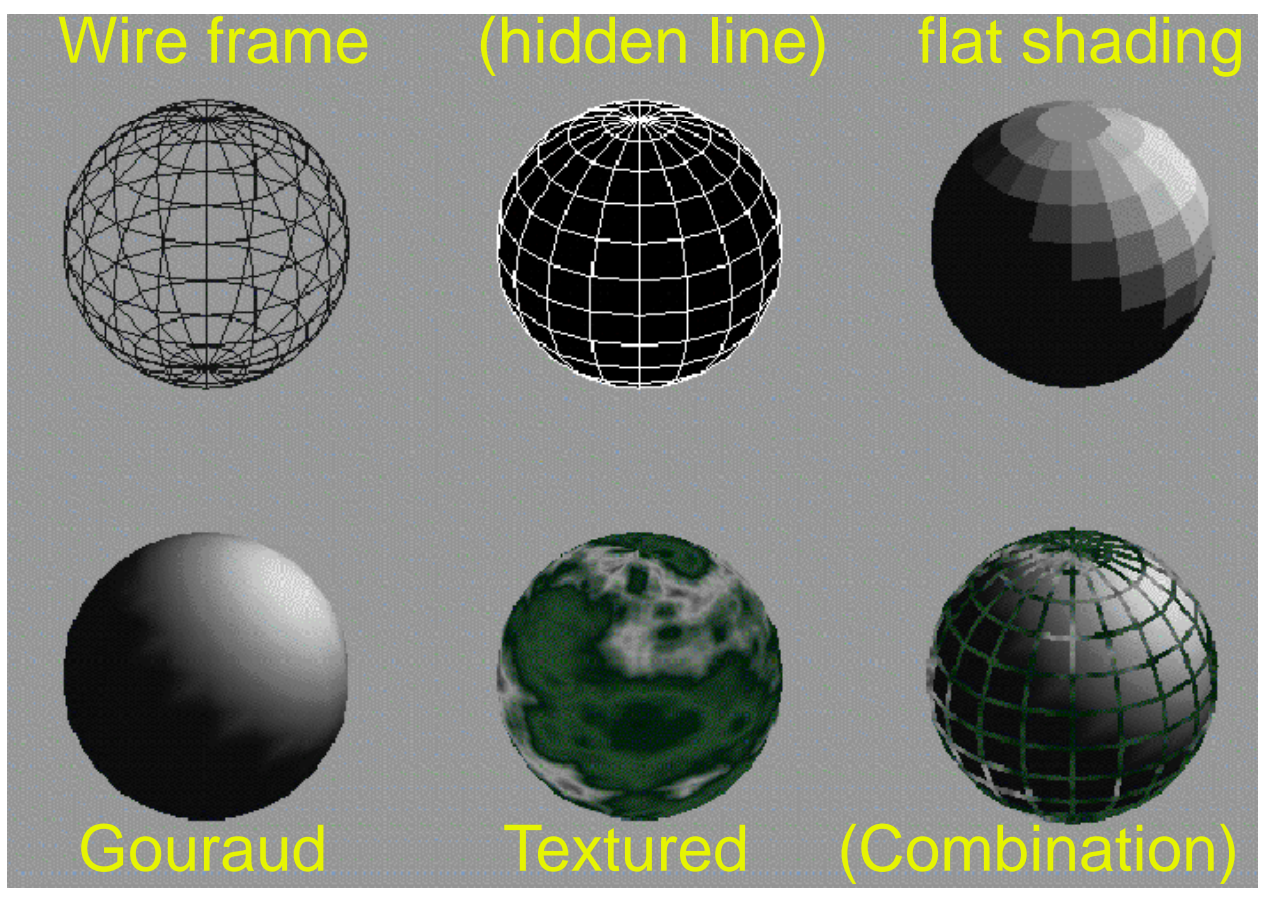

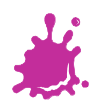

# Short History of OpenGL

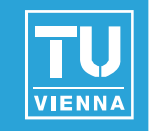

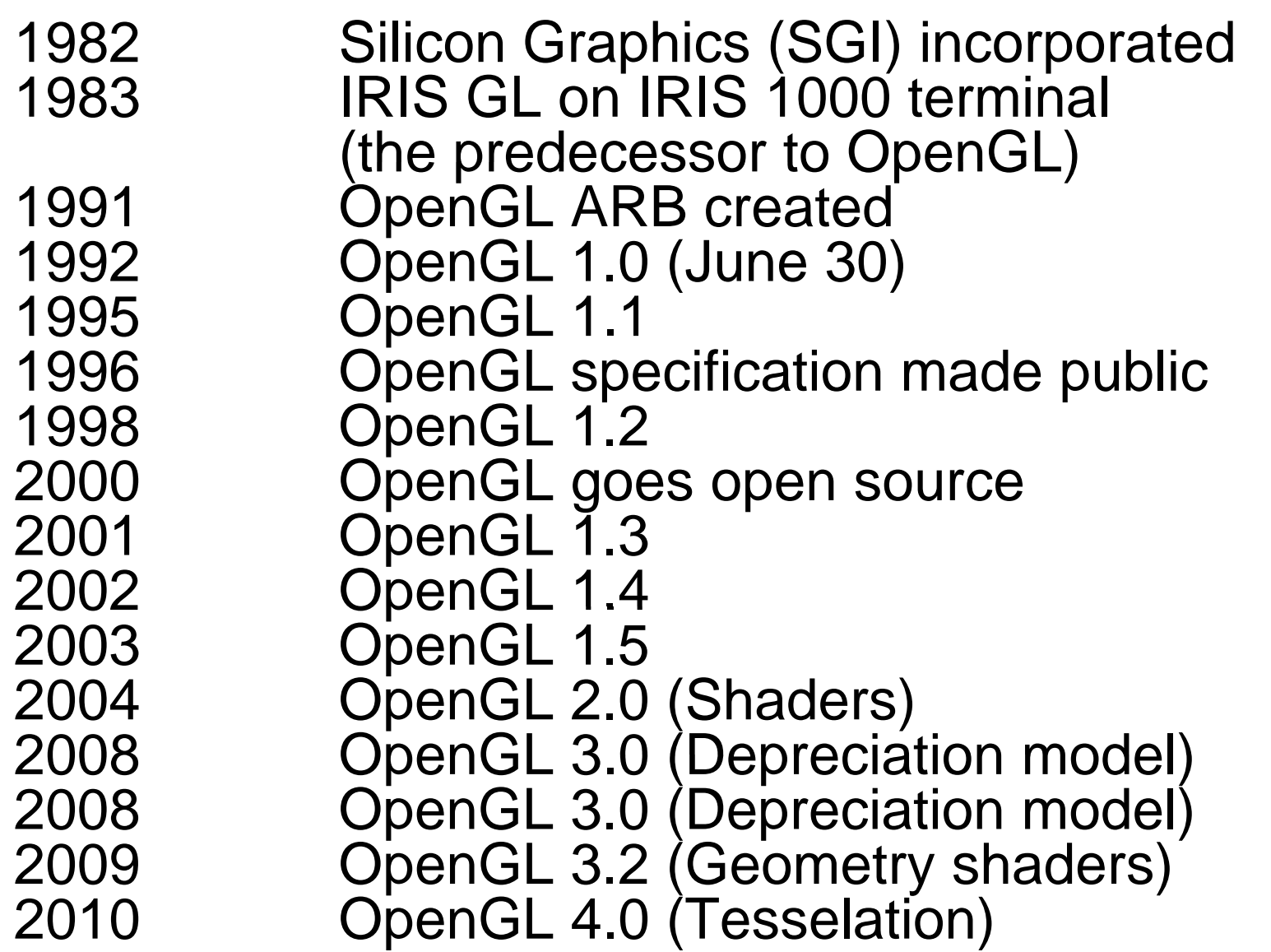

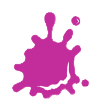

### Modern Graphics Pipeline

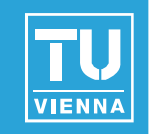

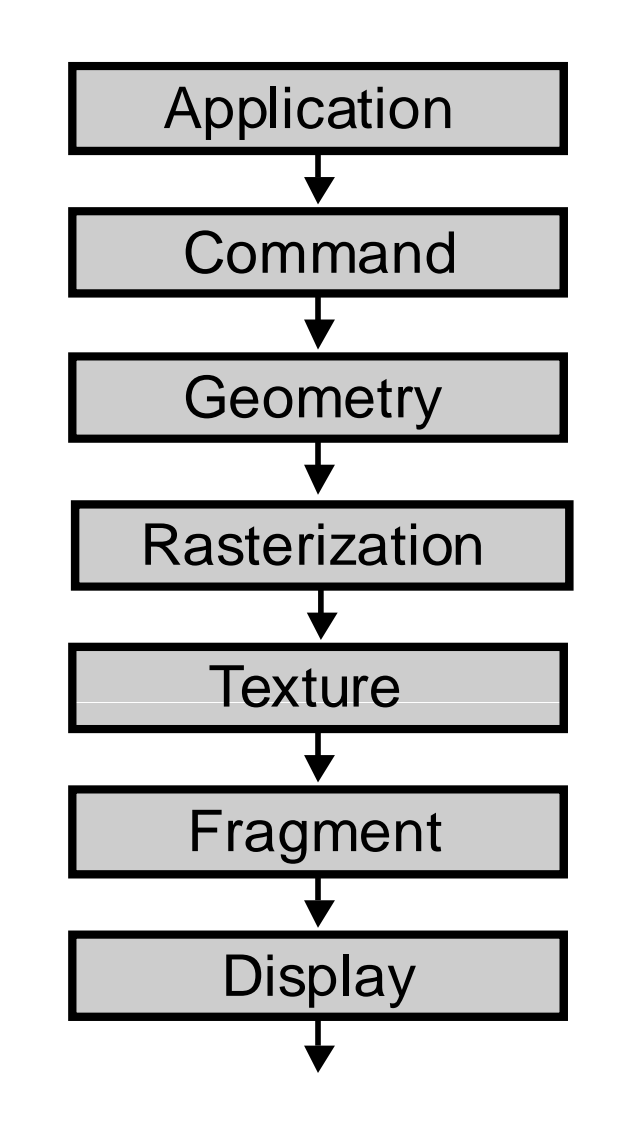

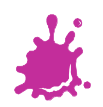

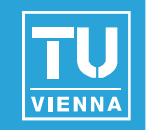

- OpenGL is a state machine
	- All command change state
	- **n** Only glVertex causes action

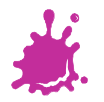

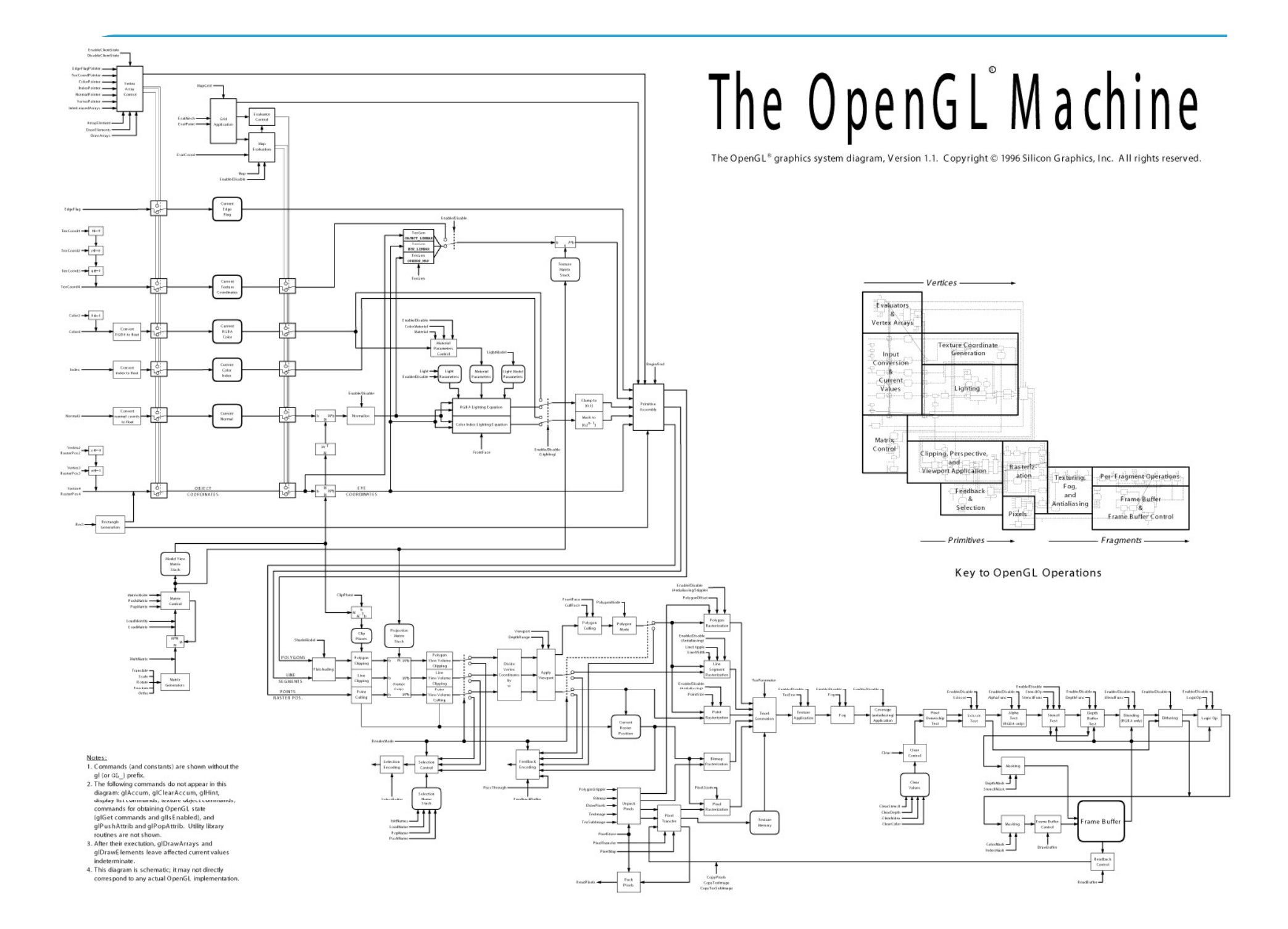

### OpenGL Design Goals

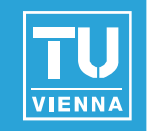

- **Platform independent (unlike DirectX)** 
	- Window-system dependent code separate (GLX, WGL)
	- Implementations on Windows, Linux, MacOS, Be, OS/2, Unix, …
	- Language independent (bindings for C, Java, Fortran, …)
- Consistency (unlike DirectX 9)
	- Tightly written specification
	- Con formance tests and required veri fication
	- Not too tight: not pixel exact
	- Invariance across passes (for correct multipass)

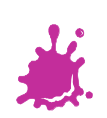

### OpenGL Design Goals

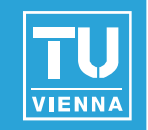

- Complete implementations (unlike DirectX 9)
	- **Nissing hardware features emulated in** software
	- Silent error recovery
- Clean interface (unlike DirectX 9)
	- State machine
	- Most states are orthogonal (i.e., don't influence each other, no side effects!)
- **Extensibility (unlike DirectX 9)** 
	- **Favors innovation**
	- New HW features first available on OpenGL!

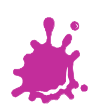

### More Goals

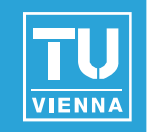

- **High quality**
- **Intuitive usability (beauty counts)**
- Good documentation (Programming Guide)
- **Long life…**

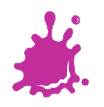

# OpenGL Problems

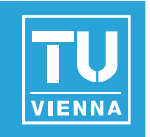

### **Extensibility**

- Different extensions for different GPUs
- Hell for production code (games)
- Design by committee
	- Unified extension interfaces take long time
	- Very slow to adopt non-GPU specific features (e.g., offscreen buffers)
- **Non-existent toolset** 
	- Shading debuggers (but: gDebugger)
	- **Performance tools (but: NVPerfKit)**
	- Mesh tools (already included in DirectX)

**Vienna University of Technology 16** Mediocre driver support

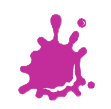

### OpenGL Extensions

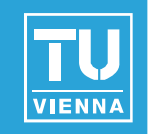

- SGI maintains central registry
- Carefully documented
	- Takes into account previous extensions
	- **New OpenGL version could be implemented** by applying all extensions
- **A** bit difficult to read
	- Read overview, then "Additions to..."
- Very stable process
	- Extensions are refined and improved...

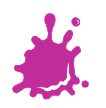

### OpenGL Extension Categories

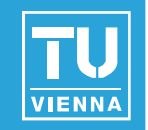

- **Proprietary: suffixed with vendor** 
	- e.g., SGIS\_texture\_lod, NV\_fragment\_program
- **EXT** suffix
	- Implemented by at least 2 vendors (usually NV,AMD)
	- e.g. EXT\_blend\_func\_separate
- **ARB** suffix
	- Specification controlled by ARB
	- **ARB** multitexture
- 1.x: no suffix
	- Required feature for version 1.x

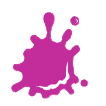

EXT\_stencil\_wrap

#### Name

EXT stencil wrap

#### Name Strings

GL EXT stencil wrap

#### Version

Date: 4/4/2002 Version 1.2

#### Number

176

#### Dependencies

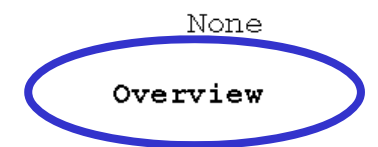

Various algorithms use the stencil buffer to "count" the number of surfaces that a ray passes through. As the ray passes into an object, the stencil buffer is incremented. As the ray passes out of an object, the stencil buffer is decremented.

GL requires that the stencil increment operation clamps to its maximum value. For algorithms that depend on the difference between the sum of the increments and the sum of the decrements, clamping causes an erroneous result.

This extension provides an enable for both maximum and minimum wrapping of stencil values. Instead, the stencil value wraps in both directions. surfaces that a ray passes through. As the ray passes into an object, the stencil buffer is incremented. As the ray passes out of an object, the stencil buffer is decremented.

GL requires that the stencil increment operation clamps to its maximum value. For algorithms that depend on the difference between the sum of the increments and the sum of the decrements, clamping causes an erroneous result.

This extension provides an enable for both maximum and minimum wrapping of stencil values. Instead, the stencil value wraps in both directions.

Two additional stencil operations are specified. These new operations are similiar to the existing INCR and DECR operations, but they wrap their result instead of saturating it. This functionality matches the new stencil operations introduced by DirectX 6.

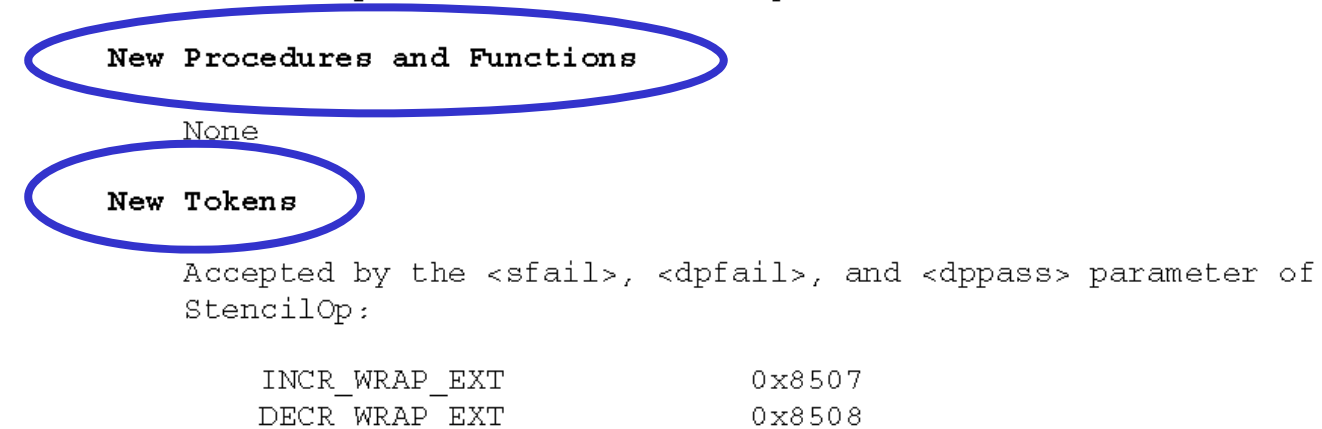

Additions to Chapter 2 of the GL Specification (OpenGL Operation)

None

**NVIDIA OpenGL Extension Specifications** 

Additions to Chapter 3 of the GL Specification (Rasterization)

None

Additions to Chapter 4 of the GL Specification (Per-Fragment Operations and the Framebuffer)

Section 4.1.4 "Stencil Test" (page  $144$ ), change the 3rd paragraph to read:

"... The symbolic constants are KEEP, ZERO, REPLACE, INCR, DECR, INVERT, INCR WRAP EXT, and DECR WRAP EXT. The correspond to keeping the current value, setting it to zero, replacing it with the reference value, incrementing it with saturation, decrementing it with saturation, bitwise inverting it, incrementing it without saturation, and decrementing it without saturation. For purposes of incrementing and decrementing, the stencil bits are considered as an unsigned integer. Incrementing or decrementing with saturation will clamp values at 0 and the maximum representable value. Incrementing or decrementing without saturation will wrap such that incrementing the maximum representable value results in 0 and decrementing 0 results in the maximum representable value. ..."

#### Additions to Chapter 5 of the GL Specification (Special Functions)

None

Additions to Chapter 6 of the GL Specification (State and State Requests)

None

#### Additions to the GLX Specification

None

None

#### Additions to Chapter 6 of the GL Specification (State and State Requests)

None

#### Additions to the GLX Specification

None

#### GLX Protocol

None

#### **Brrors**

INVALID ENUM is generated by StencilOp if any of its parameters are not KEEP, ZERO, REPLACE, INCR, DECR, INVERT, INCR WRAP EXT, or DECR WRAP EXT.

#### New State

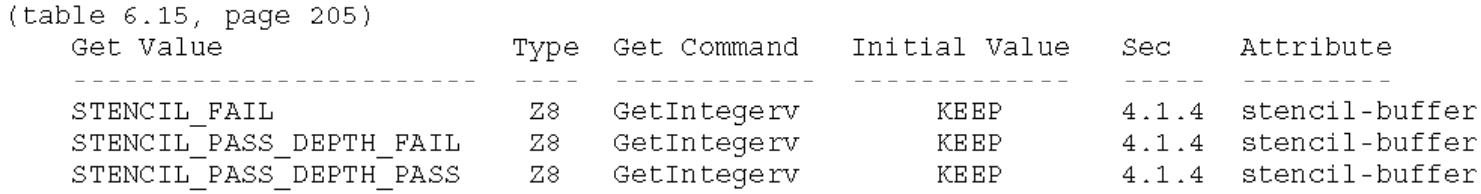

NOTE: the only change is that Z6 type changes to Z8

#### New Implementation Dependent State

None

### Using Extensions

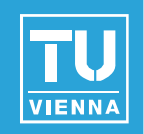

- Get glext.h from www.opengl.org
- $\blacksquare$  Check for extension availability
- **Acquire function pointer(s) (only Win32)**

# **Easier**: use glew or glee

#include <GL/qlut.h> #include <GL/qlext.h>

PFNGLDRAWRANGEELEMENTSEXTPROC qlDrawRangeElementsEXT;

```
(glutExtensionSupported( "GL EXT draw range elements")
if
\mathbf{f}q1DrawRangeElementSEXT = (PFNGLDRAMRANGEELEMENTSEXTPROC)wqlGetProcAddress( "qlDrawRangeElementsEXT" );
ł
```
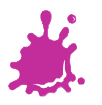

# OpenGL 2.0

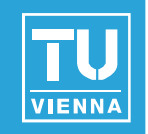

- **Nain novelty: shading language GLSL**
- Vertex and fragment shaders
	- **Replace fixed functionality**
- Shader: high-level language (C-like)
- OpenGL driver: compiler and linker for shaders
- Vertex-, texture coordinates etc.: abstract input values to shader function
- **Arbitrary calculations possible**
- Requires DX9 (GeforceFX/6) cards

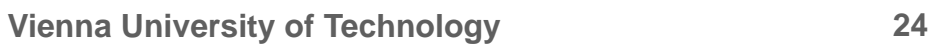

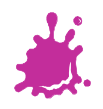

# OpenGL 3.0

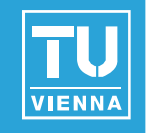

- Not much new
- **N** Vertex Array Objects
	- Encapsulate VBO state
- **sRGB** framebuffers
- Texture arrays
- **Transform feedback**
- **Extensions: geometry shaders, instancing, ...**
- Depreciation mechanism!

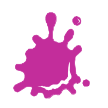

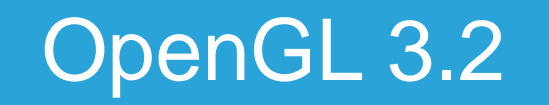

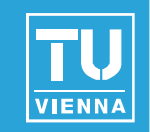

Geometry shaders

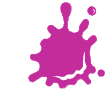

# OpenGL 4.0/3.3

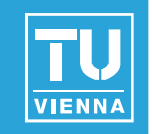

- **Tesselation**
- Timer queries
- Double precision floating point
- $E$ tc.
- $\blacksquare$  OpenGL 3.3: for compatibility with older hardware

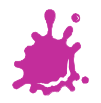

# OpenGL ES

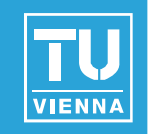

- **For embedded systems**
- Reduced instruction set
- **Developers love it**  $\odot$
- OpenGL 4.1 is backwards compatible with OpenGL ES!

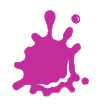

### OpenGL Architecture

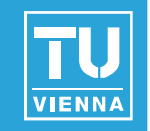

- Symmetric geometry and image paths
- Operations independent ("orthogonal")

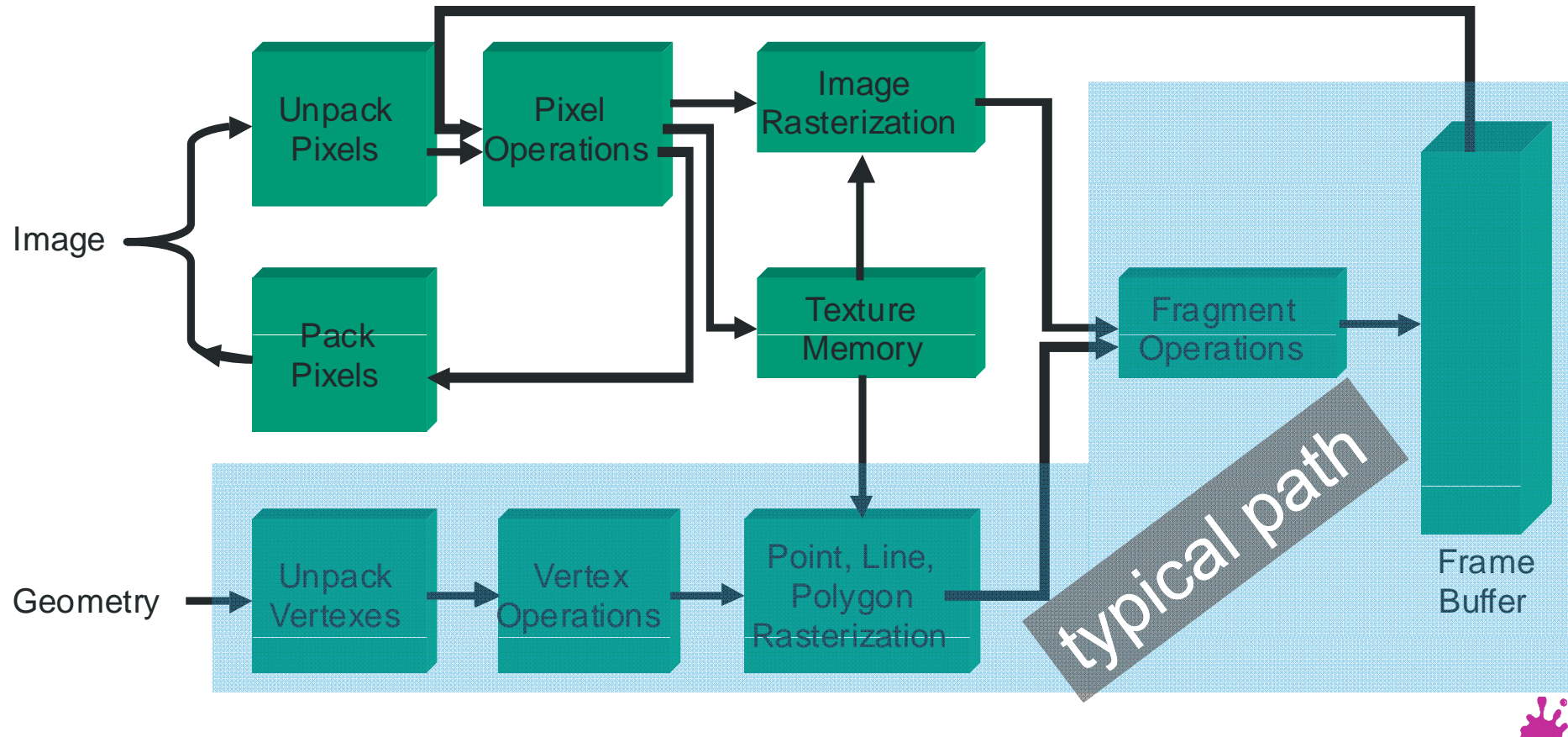

### Typical OpenGL Block Diagram

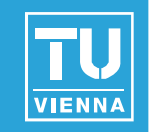

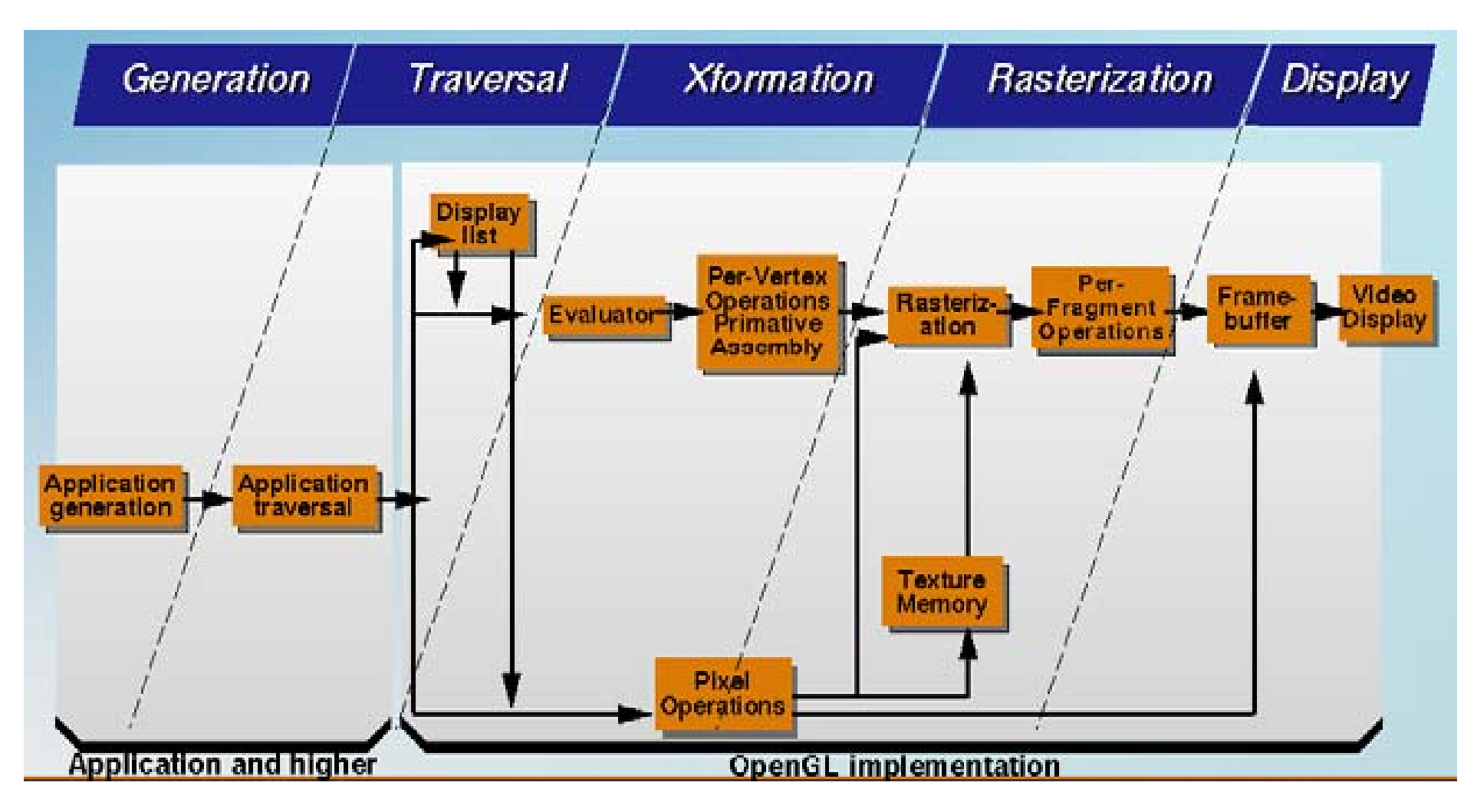

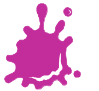

### They match!

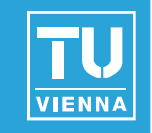

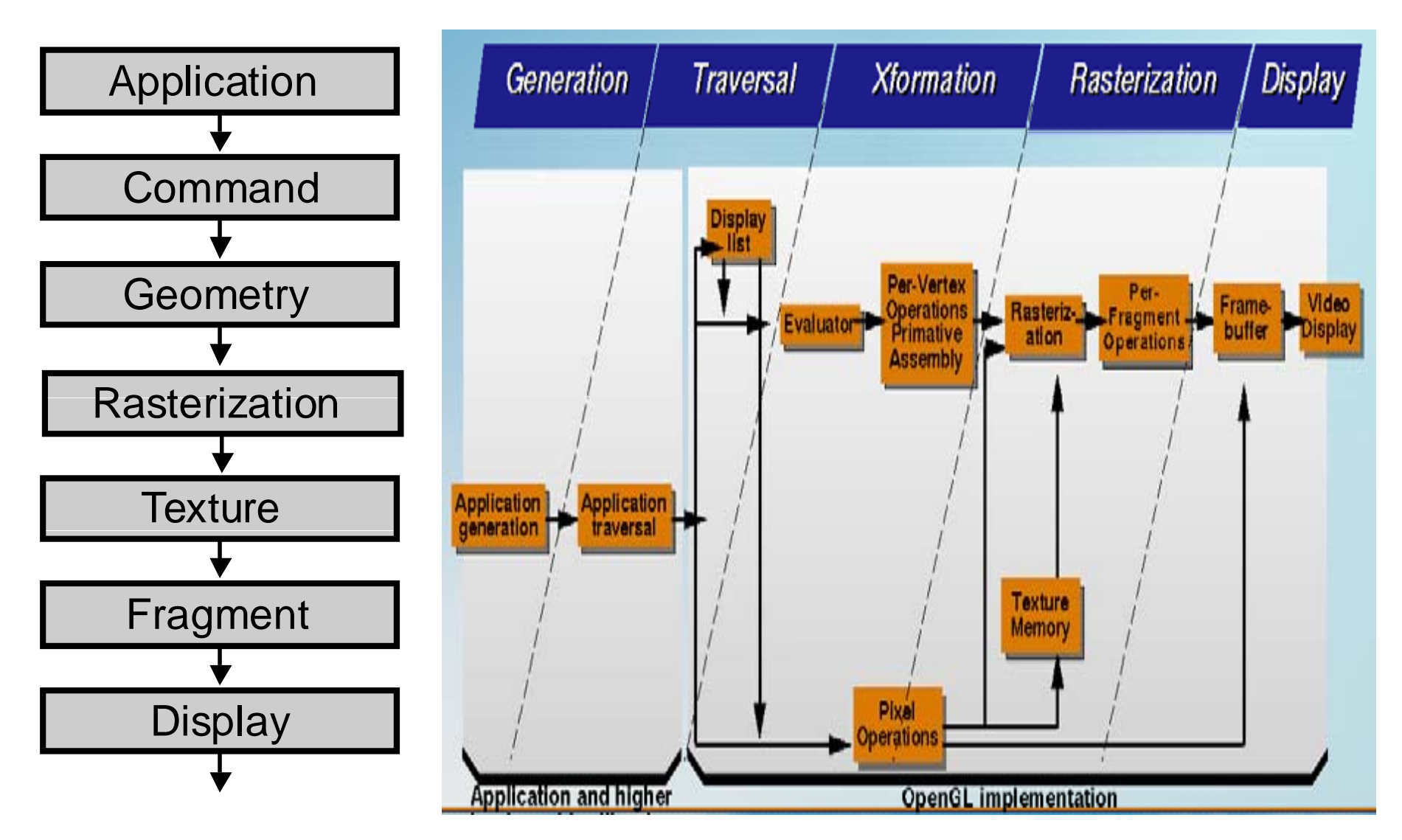

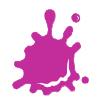